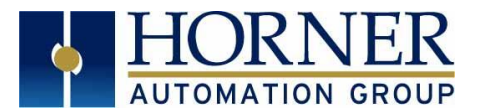

# **SSL / TLS Email Sending**

Configuration Quick Start Guide

# **1. INTRODUCTION**

*Firmware 14.03 and Later* support SSL / TLS email messaging.

Email servers that support the following cipher suite can be configured in Cscape to send emails via Ethernet or GPRS:

**Cipher Suite:** TLS\_RSA\_WITH\_RC4\_128\_SHA (0x0005)

Example: Gmail and Yahoo support the above mentioned cipher suite.

### **2. EMAIL SERVER CONFIGURATION IN CSCAPE**

1) In Cscape, select **Programs**  $\rightarrow$  **Messaging**  $\rightarrow$  **Email** from the dropdown menu at the top of the screen. The following Dialog will appear:

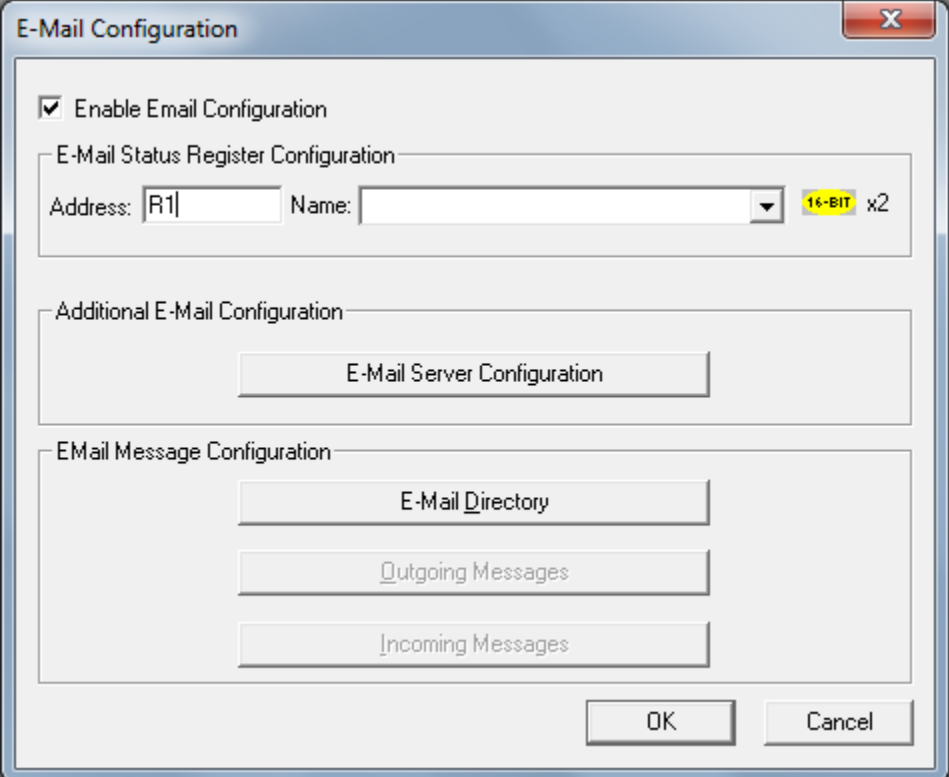

2) Select **Enable Email Configuration**. Configure email Status Register to an unused 'R' register, and open **Email Server Configuration.**

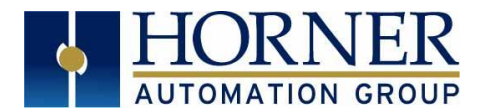

3) The following Window opens up. Configuration for Gmail is as shown below (with Yahoo information following):

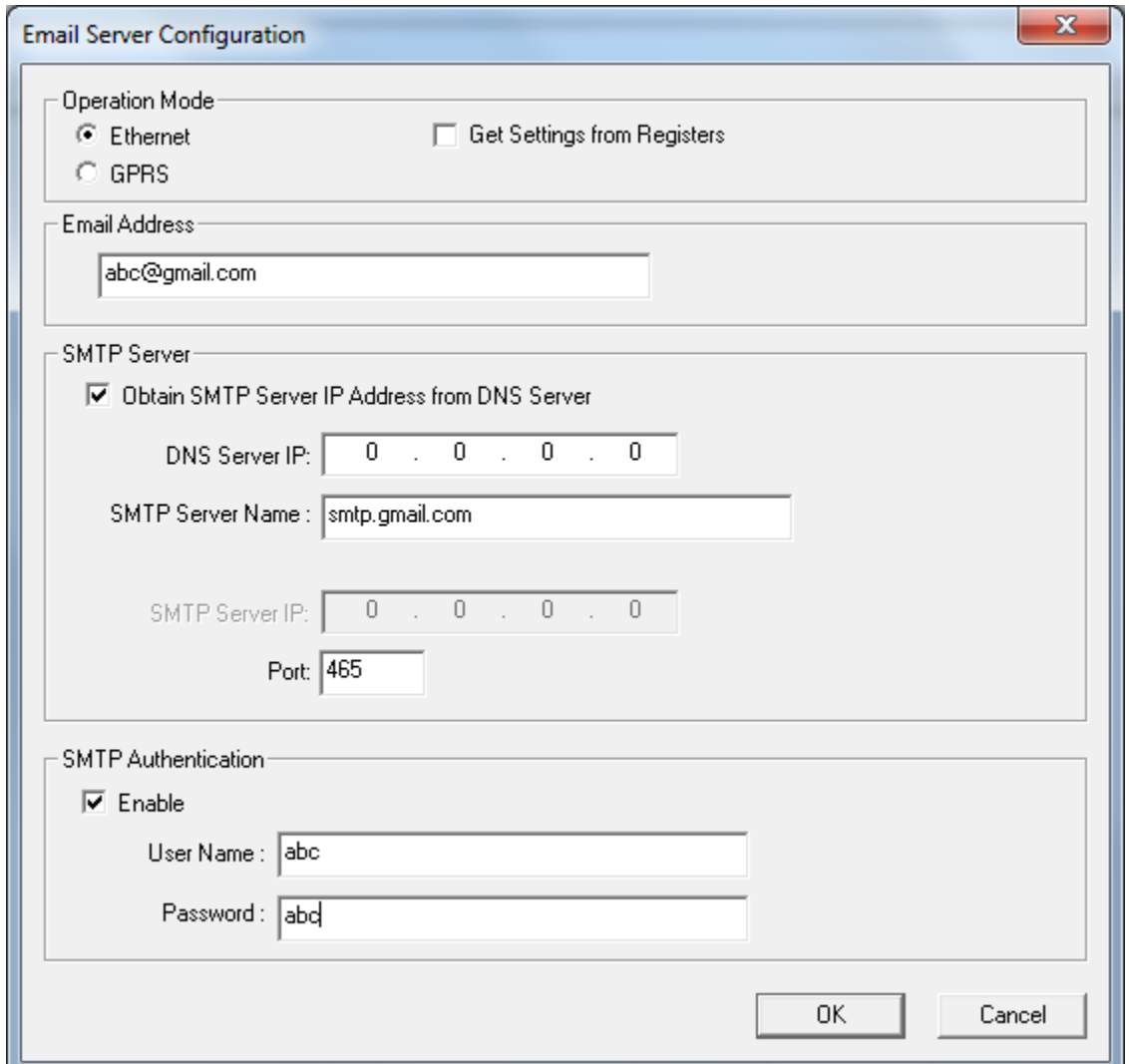

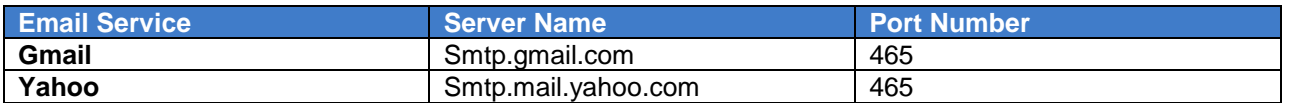

4) Click **OK** to return to the **Email Configuration** dialog. From there, select **Email Directory** to configure the email address to which the emails have to be sent.

**Note:** For SSL / TLS email servers, default port is 465 and for other non SSL servers, it is 25.

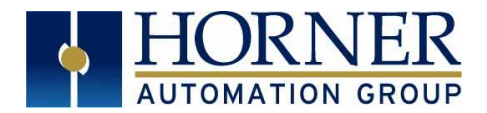

5) Add contacts to the **Email Directory** from the dialog by selecting **Add Contact.** When all contacts have been added, press **OK**

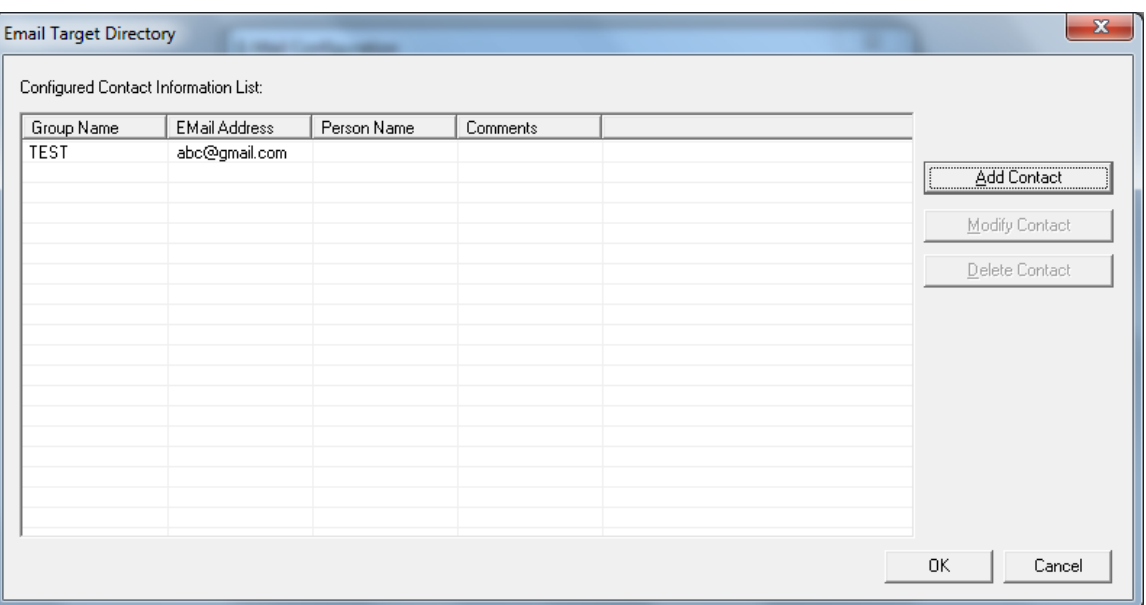

6) Select **Outgoing Messages** and configure the message that needs to be sent via email, and press **OK**:

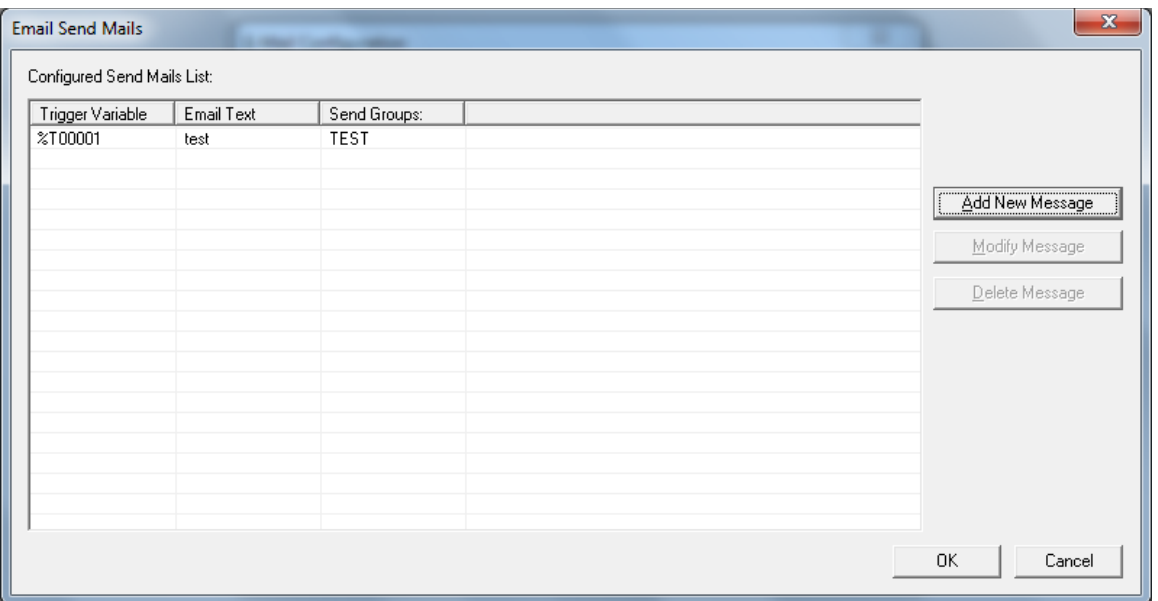

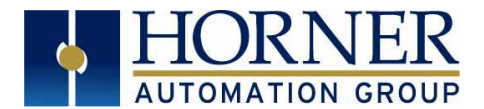

## **3. STATUS REGISTERS**

The email status registers remail the same as documented in Cscape help section, other than **Bits 13-16** See Below:

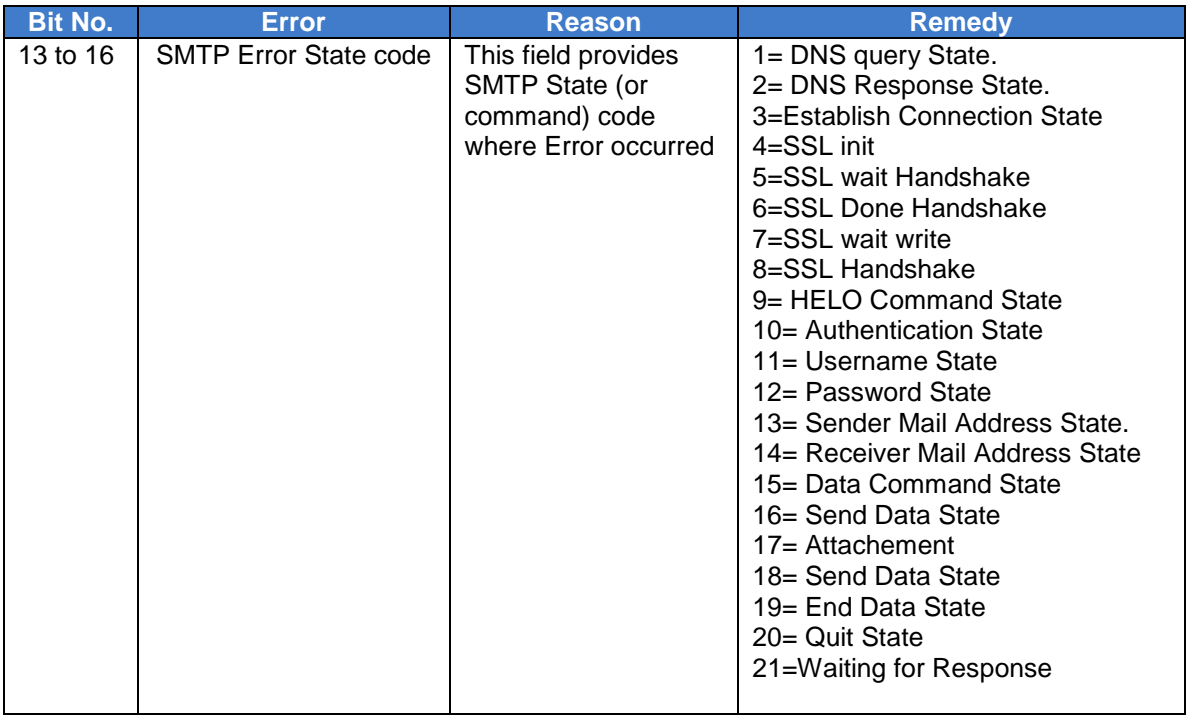

#### **4. TECHNICAL SUPPORT**

For additional information contact technical support at:

#### **North America**

Tel: 1-877-665-5666 Fax: 317 639-4279 Web: [http://www.hornerautomation.com](http://www.hornerautomation.com/) Email: [techsppt@heapg.com](mailto:techsppt@heapg.com)

**Europe**

Tel: +353-21-4321266 Fax: +353-21-4321826 Web: [http://www.horner-apg.com](http://www.horner-apg.com/) Email: [tech.support@horner-apg.com](file://ag-fs01001/user$/rvillarreal/Automation/bacnet/tech.support@horner-apg.com)